# ETSI TS 102 871-3 V1.3.1 (2015-06)

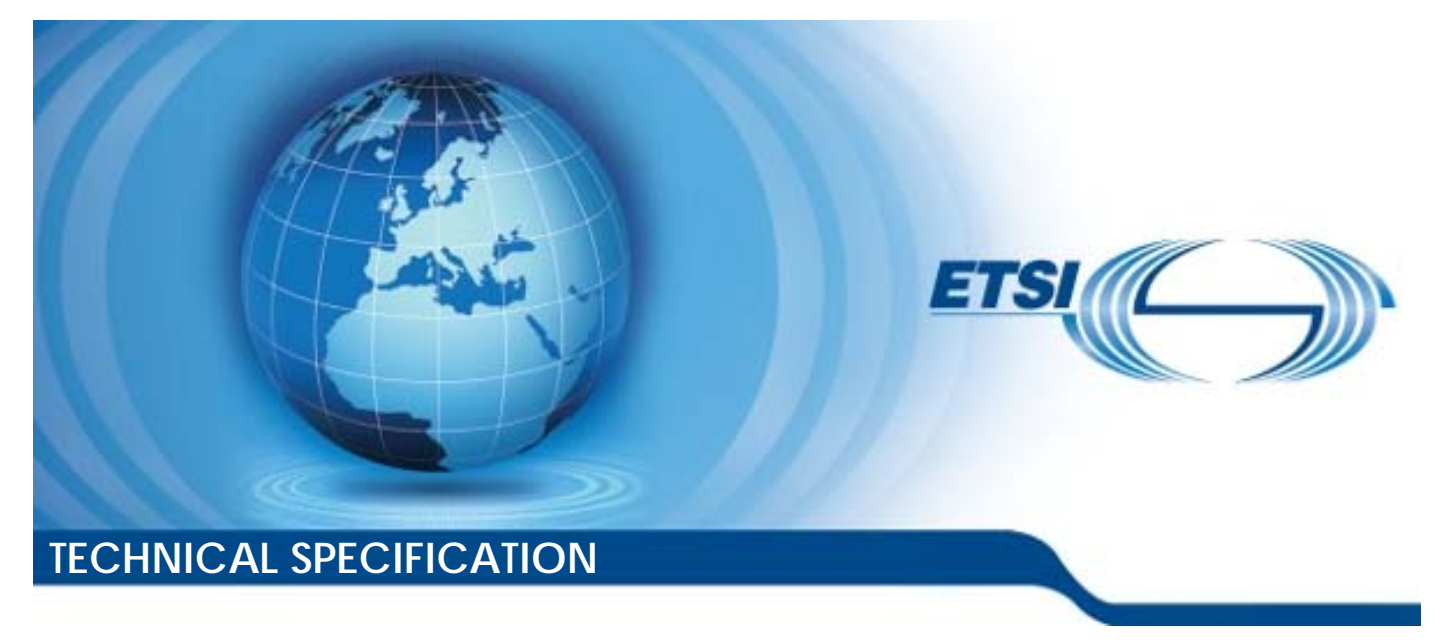

**Intelligent Transport Systems (ITS); Testing; Conformance test specifications for GeoNetworking ITS-G5; Part 3: Abstract Test Suite (ATS) and Protocol Implementation eXtra Information for Testing (PIXIT)** 

Reference RTS/ITS-00345

Keywords

ATS, ITS, network, PIXIT, testing

#### *ETSI*

#### 650 Route des Lucioles F-06921 Sophia Antipolis Cedex - FRANCE

Tel.: +33 4 92 94 42 00 Fax: +33 4 93 65 47 16

Siret N° 348 623 562 00017 - NAF 742 C Association à but non lucratif enregistrée à la Sous-Préfecture de Grasse (06) N° 7803/88

#### *Important notice*

The present document can be downloaded from: <http://www.etsi.org/standards-search>

The present document may be made available in electronic versions and/or in print. The content of any electronic and/or print versions of the present document shall not be modified without the prior written authorization of ETSI. In case of any existing or perceived difference in contents between such versions and/or in print, the only prevailing document is the print of the Portable Document Format (PDF) version kept on a specific network drive within ETSI Secretariat.

Users of the present document should be aware that the document may be subject to revision or change of status. Information on the current status of this and other ETSI documents is available at <http://portal.etsi.org/tb/status/status.asp>

If you find errors in the present document, please send your comment to one of the following services: <https://portal.etsi.org/People/CommiteeSupportStaff.aspx>

#### *Copyright Notification*

No part may be reproduced or utilized in any form or by any means, electronic or mechanical, including photocopying and microfilm except as authorized by written permission of ETSI.

The content of the PDF version shall not be modified without the written authorization of ETSI. The copyright and the foregoing restriction extend to reproduction in all media.

> © European Telecommunications Standards Institute 2015. All rights reserved.

**DECT**TM, **PLUGTESTS**TM, **UMTS**TM and the ETSI logo are Trade Marks of ETSI registered for the benefit of its Members. **3GPP**TM and **LTE**™ are Trade Marks of ETSI registered for the benefit of its Members and of the 3GPP Organizational Partners.

**GSM**® and the GSM logo are Trade Marks registered and owned by the GSM Association.

## Contents

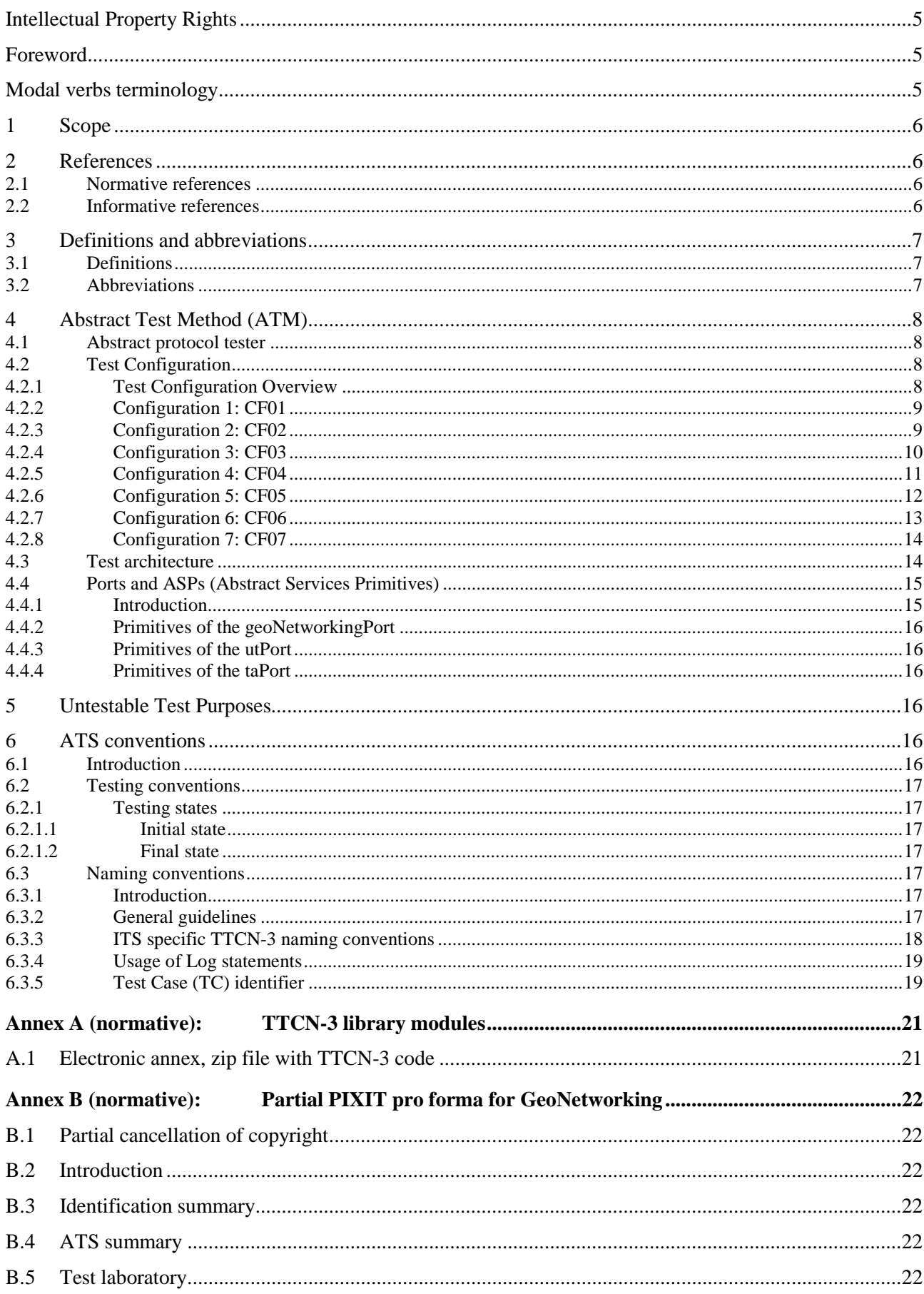

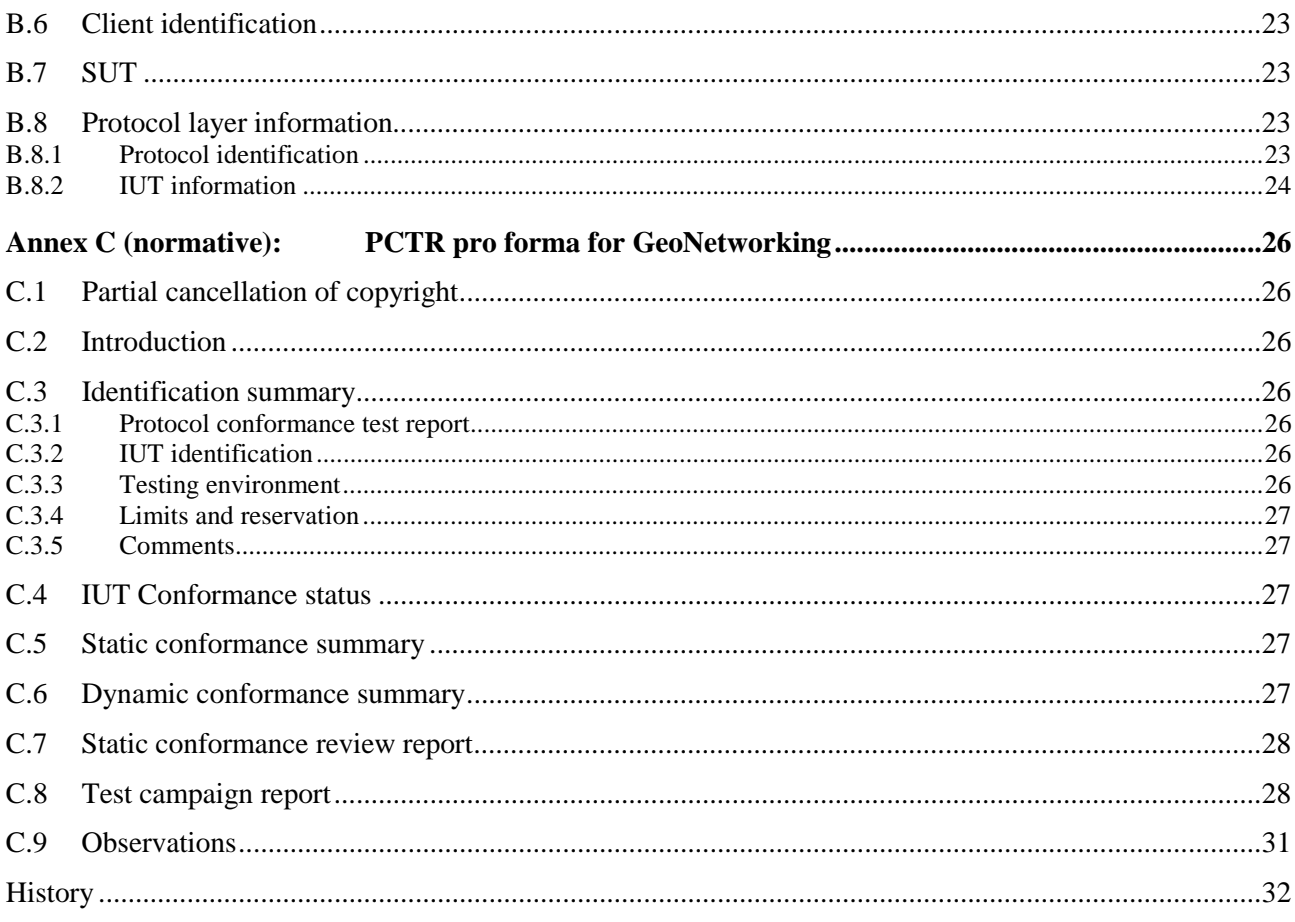

 $\overline{\mathbf{4}}$ 

## <span id="page-4-0"></span>Intellectual Property Rights

IPRs essential or potentially essential to the present document may have been declared to ETSI. The information pertaining to these essential IPRs, if any, is publicly available for **ETSI members and non-members**, and can be found in ETSI SR 000 314: *"Intellectual Property Rights (IPRs); Essential, or potentially Essential, IPRs notified to ETSI in respect of ETSI standards"*, which is available from the ETSI Secretariat. Latest updates are available on the ETSI Web server [\(http://ipr.etsi.org](http://webapp.etsi.org/IPR/home.asp)).

Pursuant to the ETSI IPR Policy, no investigation, including IPR searches, has been carried out by ETSI. No guarantee can be given as to the existence of other IPRs not referenced in ETSI SR 000 314 (or the updates on the ETSI Web server) which are, or may be, or may become, essential to the present document.

### Foreword

This Technical Specification (TS) has been produced by ETSI Technical Committee Intelligent Transport Systems (ITS).

The present document is part 3 of a multi-part deliverable covering Conformance test specification for GeoNetworking ITS-G5 as identified below:

Part 1: "Test requirements and Protocol Implementation Conformance Statement (PICS) pro forma";

Part 2: "Test Suite Structure and Test Purposes (TSS & TP)";

#### **Part 3: "Abstract Test Suite (ATS) and Protocol Implementation eXtra Information for Testing (PIXIT)".**

The development of ITS test specifications follows the guidance provided in the ETSI EG 202 798 [\[i.1\]](#page-6-0). Therefore, the ATS documentation outlined in the present document is also based on the guidance provided in ETSI EG 202 798 [\[i.1](#page-6-0)].

### Modal verbs terminology

In the present document "**shall**", "**shall not**", "**should**", "**should not**", "**may**", "**need not**", "**will**", "**will not**", "**can**" and "**cannot**" are to be interpreted as described in clause 3.2 of the [ETSI Drafting Rules](http://portal.etsi.org/Help/editHelp!/Howtostart/ETSIDraftingRules.aspx) (Verbal forms for the expression of provisions).

"**must**" and "**must not**" are **NOT** allowed in ETSI deliverables except when used in direct citation.

### <span id="page-5-0"></span>1 Scope

The present document contains the Abstract Test Suite (ATS) for GeoNetworking ITS-G5 as defined in ETSI EN 302 636-4-1 [1] in compliance with the relevant requirements and in accordance with the relevant guidance given in ISO/IEC 9646-7 [5].

The objective of the present document is to provide a basis for conformance tests for GeoNetworking ITS-G5 equipment giving a high probability of interoperability between different manufacturers' equipment.

The ISO standard for the methodology of conformance testing (ISO/IEC 9646-1 [2] and ISO/IEC 9646-2 [3]) as well as the ETSI rules for conformance testing (ETSI ETS 300 406 [6]) are used as a basis for the test methodology.

### 2 References

### 2.1 Normative references

References are either specific (identified by date of publication and/or edition number or version number) or non-specific. For specific references, only the cited version applies. For non-specific references, the latest version of the reference document (including any amendments) applies.

Referenced documents which are not found to be publicly available in the expected location might be found at <http://docbox.etsi.org/Reference>.

NOTE: While any hyperlinks included in this clause were valid at the time of publication, ETSI cannot guarantee their long term validity.

The following referenced documents are necessary for the application of the present document.

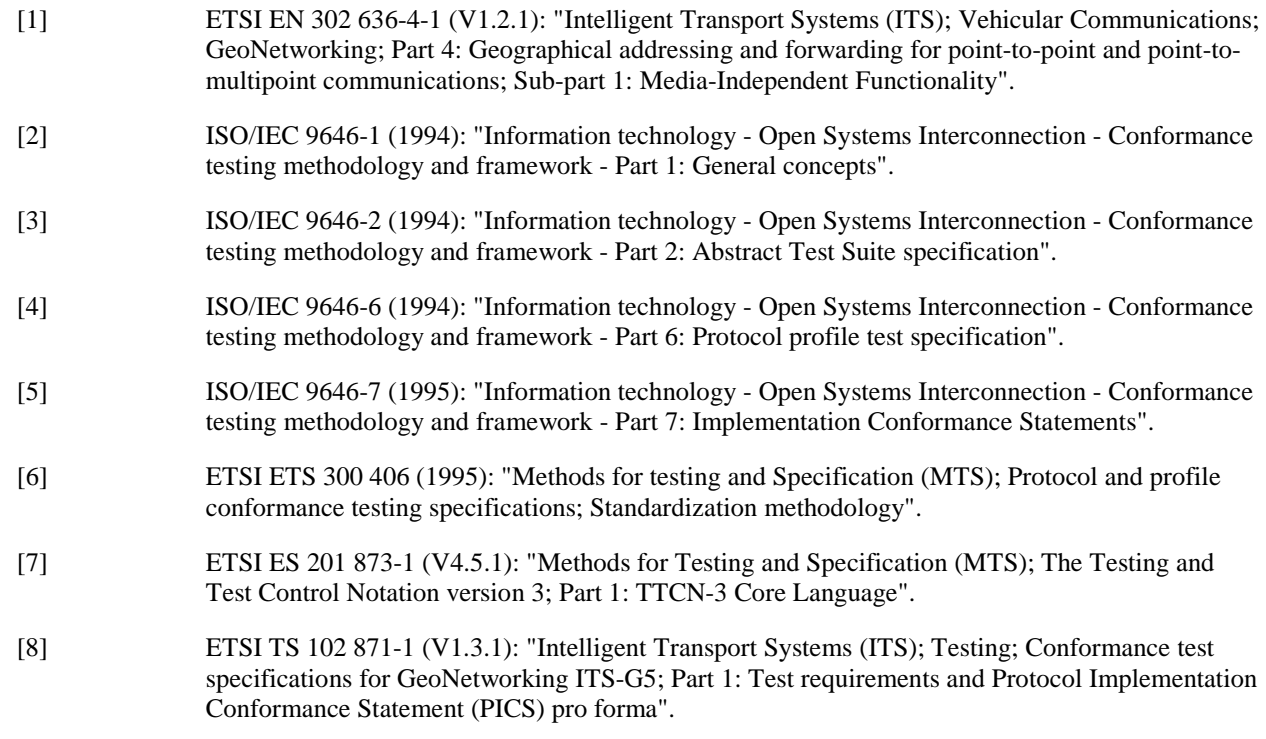

#### 2.2 Informative references

References are either specific (identified by date of publication and/or edition number or version number) or non-specific. For specific references, only the cited version applies. For non-specific references, the latest version of the reference document (including any amendments) applies.

NOTE: While any hyperlinks included in this clause were valid at the time of publication, ETSI cannot guarantee their long term validity.

<span id="page-6-0"></span>The following referenced documents are not necessary for the application of the present document but they assist the user with regard to a particular subject area.

[i.1] ETSI EG 202 798 (V1.1.1): "Intelligent Transport Systems (ITS); Testing; Framework for conformance and interoperability testing".

## 3 Definitions and abbreviations

### 3.1 Definitions

For the purposes of the present document, the terms and definitions given in ETSI EN 302 636-4-1 [\[1](#page-5-0)], ISO/IEC 9646-1 [\[2](#page-5-0)] and in ISO/IEC 9646-7 [\[5](#page-5-0)] apply.

### 3.2 Abbreviations

For the purposes of the present document, the following abbreviations apply:

![](_page_6_Picture_187.jpeg)

<span id="page-7-0"></span>![](_page_7_Picture_126.jpeg)

## 4 Abstract Test Method (ATM)

### 4.1 Abstract protocol tester

The abstract protocol tester used by the GeoNetworking test suite is described in figure 1. The test system simulates valid and invalid protocol behaviour, and analyses the reaction of the IUT.

![](_page_7_Figure_5.jpeg)

**Figure 1: Abstract protocol tester - GeoNetworking** 

### 4.2 Test Configuration

#### 4.2.1 Test Configuration Overview

This clause introduces the test configurations that have been used for the definition of test purposes. The test configurations cover the various scenarios of the GeoNetworking tests. The test configurations show:

![](_page_7_Figure_10.jpeg)

NOTE: A geographical area is defined in the GeoBroadcast or GeoAnycast packet by HST field of Common Header and GeoAreaPos Latitude, GeoAreaPos Longitude, DistanceA, DistanceB and Angle fields of the Extended Header.

<span id="page-8-0"></span>Seven test configurations are defined below.

### 4.2.2 Configuration 1: CF01

![](_page_8_Figure_3.jpeg)

![](_page_8_Figure_4.jpeg)

![](_page_8_Picture_102.jpeg)

## 4.2.3 Configuration 2: CF02

![](_page_8_Figure_7.jpeg)

**Figure 3** 

<span id="page-9-0"></span>![](_page_9_Picture_98.jpeg)

## 4.2.4 Configuration 3: CF03

![](_page_9_Figure_3.jpeg)

![](_page_9_Picture_99.jpeg)

![](_page_9_Picture_100.jpeg)

![](_page_10_Figure_1.jpeg)

<span id="page-10-0"></span>4.2.5 Configuration 4: CF04

**Figure 5** 

![](_page_10_Picture_76.jpeg)

<span id="page-11-0"></span>![](_page_11_Figure_2.jpeg)

#### **Figure 6**

![](_page_11_Picture_57.jpeg)

## <span id="page-12-0"></span>4.2.7 Configuration 6: CF06

![](_page_12_Figure_2.jpeg)

#### **Figure 7**

![](_page_12_Picture_58.jpeg)

<span id="page-13-0"></span>![](_page_13_Figure_2.jpeg)

**Figure 8** 

![](_page_13_Picture_100.jpeg)

### 4.3 Test architecture

The present document implements the general TTCN-3 test architecture described in ETSI EG 202 798 [\[i.1](#page-6-0)], clause 6.3.2 and clause 8.3.1.

Figure [9](#page-14-0) shows the TTCN-3 test architecture used for the GeoNetworking ATS. In single-component testcases (configuration CF01), the MTC is of type ItsNt and communicates with SUT over geoNetworkingPort. In multi-component testcases (configuration CF02, CF03 and CF04), the MTC is of type ItsMtc and is used to synchronize the different PTCs. The PTCs are implemented using ItsNt components and communicate with SUT over geoNetworkingPort. GeoNetworkingPort is used to exchange GeoNetworking protocol messages between the GeoNetworking test components and the GeoNetworking IUT.

The Upper tester entity in the SUT enables triggering GeoNetworking functionalities by simulating primitives from application or LDM entities. It is required to trigger the GeoNetworking layer in the SUT to send GeoNetworking messages, which are resulting from upper layer primitives. Furthermore, receiving GeoNetworking messages may result for the GeoNetworking layer in sending primitives to the upper layer.

<span id="page-14-0"></span>![](_page_14_Figure_1.jpeg)

**Figure 9: Test system architecture** 

In multi-component testcases, each PTC maps the geoNetworkingPort. In this case, the geoNetworkingPort is connected in a one-to-many manner, as described in ETSI ES 201 873-1 [\[7](#page-5-0)], clause 9.1, Figure 6h.

For each PTC mapping the geoNetworkingPort, the test adapter shall assign a different MAC layer address which is used for all send operations of this PTC. In addition, the test adapter shall follow the rules below when receiving GeoNetworking packets:

- If the lower layer headers indicate a broadcasted message, then enqueue the GeoNetworking packet on all PTCs.
- Otherwise, use the lower layer destination MAC address to determine on which PTC the GeoNetworking packet shall be enqueued.

### 4.4 Ports and ASPs (Abstract Services Primitives)

#### 4.4.1 Introduction

Two ports are used by the GeoNetworking ATS:

- The geoNetworkingPort, of type GeoNetworkingPort
- The utPort of type UpperTesterPort

<span id="page-15-0"></span>Two types of primitives are used in the geoNetworkingPort:

- The geoNetworkingInd primitive used to receive messages of type GeoNetworkingPacket.
- The geoNetworkingReq primitive used to send messages of type GeoNetworkingPacket.

#### 4.4.3 Primitives of the utPort

This port uses two types of primitives:

- The UtInitialize primitive used to initialize IUT
- The UtTrigger primitive used trigger upper layer events in IUT

#### 4.4.4 Primitives of the taPort

This port uses the following primitives to trigger special behaviour in Test adapter:

- AcStartBeaconing: Test adapter shall start sending beacon messages for a simulated ITS node
- AcStopBeaconing: Test adapter shall stop sending beacon messages for a simulated ITS node
- AcStartPassBeaconing: Test adapter shall transmit received beacon messages to TTCN-3 script
- AcStopPassBeaconing: Test adapter shall not transmit received beacon messages to TTCN-3 script
- AcStartBeaconingMultipleNeighbour: Test adapter shall start sending beacon messages for multiple simulated ITS nodes
- AcStopBeaconingMultipleNeighbour: Test adapter shall stop sending beacon messages for multiple simulated ITS nodes
- AcGetLongPosVector used to retrieve IUT's position (extracted from IUT's beacon messages)

## 5 Untestable Test Purposes

Table 1 gives a list of TP, which are not implemented in the ATS due to the restriction of the chosen ATM.

#### **Table 1: Untestable TP**

![](_page_15_Picture_166.jpeg)

## 6 ATS conventions

### 6.1 Introduction

The ATS conventions are intended to give a better understanding of the ATS but they also describe the conventions made for the development of the ATS. These conventions shall be considered during any later maintenance or further development of the ATS.

The ATS conventions contain two clauses, the testing conventions and the naming conventions. The testing conventions describe the functional structure of the ATS. The naming conventions describe the structure of the naming of all ATS elements.

To define the ATS, the guidelines of the document ETSI ETS 300 406 [\[6](#page-5-0)] were considered.

### <span id="page-16-0"></span>6.2 Testing conventions

#### 6.2.1 Testing states

#### 6.2.1.1 Initial state

All test cases start with the function f\_prInitialState. This function brings the IUT in an "initialized" state by invoking the upper tester primitive UtInitialize.

#### 6.2.1.2 Final state

All test cases end with the function f\_poDefault. This function brings the IUT back in an "idle" state. As no specific actions are required for the idle state in the base standard, the function f\_ poDefault does not invoke any action.

As necessary, further actions may be included in the f\_poDefault function.

### 6.3 Naming conventions

#### 6.3.1 Introduction

This test suite follows the naming convention guidelines provided in ETSI EG 202 798 [\[i.1](#page-6-0)].

#### 6.3.2 General guidelines

The naming convention is based on the following underlying principles:

- in most cases, identifiers should be prefixed with a short alphabetic string (specified in table [2](#page-17-0)) indicating the type of TTCN-3 element it represents;
- suffixes should not be used except in those specific cases identified in table 2;
- prefixes and suffixes should be separated from the body of the identifier with an underscore  $('')$ ;

EXAMPLE 1: c\_sixteen, t\_wait.

- only module names, data type names and module parameters should begin with an upper-case letter. All other names (i.e. the part of the identifier following the prefix) should begin with a lower-case letter;
- the start of second and subsequent words in an identifier should be indicated by capitalizing the first character. Underscores should not be used for this purpose.

EXAMPLE 2: f\_initialState.

Table [2](#page-17-0) specifies the naming guidelines for each element of the TTCN-3 language indicating the recommended prefix, suffixes (if any) and capitalization.

<span id="page-17-0"></span>![](_page_17_Picture_284.jpeg)

![](_page_17_Picture_285.jpeg)

### 6.3.3 ITS specific TTCN-3 naming conventions

Next to such general naming conventions, table 3 shows specific naming conventions that apply to the ITS TTCN-3 test suite.

| Language element                                                     | <b>Naming convention</b>         | <b>Prefix</b>                  | <b>Example identifier</b>          |
|----------------------------------------------------------------------|----------------------------------|--------------------------------|------------------------------------|
| <b>ITS Module</b>                                                    | Use upper-case<br>initial letter | lts"IUTname"                   | ItsGeoNetworking                   |
| Module containing<br>types and values                                | Use upper-case<br>initial letter | Its"IUTname"_TypesAndValues    | ItsGeoNetworking_TypesAndValues    |
| Module containing<br>Templates                                       | Use upper-case<br>initial letter | Its"IUTname" Templates         | ItsGeoNetworking Templates         |
| Module containing<br>test cases                                      | Use upper-case<br>initial letter | Its"IUTname" TestCases         | ItsGeoNetworking_TestCases         |
| Module containing<br>functions                                       | Use upper-case<br>initial letter | Its"IUTname" Functions         | ItsGeoNetworking Functions         |
| Module containing<br>external functions                              | Use upper-case<br>initial letter | Its"IUTname" ExternalFunctions | ItsGeoNetworking_ExternalFunctions |
| Module containing<br>components, ports<br>and message<br>definitions | Use upper-case<br>initial letter | Its"IUTname" Interface         | ItsGeoNetworking_Interface         |
| Module containing<br>main component<br>definitions                   | Use upper-case<br>initial letter | Its"IUTname"_TestSystem        | ItsGeoNetworking_TestSystem        |
| Module containing the<br>control part                                | Use upper-case<br>initial letter | Its"IUTname" TestControl       | ItsGeoNetworking_TestControl       |

**Table 3: ITS specific TTCN-3 naming conventions** 

<span id="page-18-0"></span>All TTCN-3 log statements use the following format using the same order:

- Three asterisks
- The TTCN-3 test case or function identifier in which the log statement is defined
- One of the categories of log: INFO, WARNING, ERROR, PASS, FAIL, INCONC, TIMEOUT
- Free text
- Three asterisks

EXAMPLE 1:

```
log("*** TC_GEONW_PON_LOT_BV_02: INFO: Preamble: Received and answered 
Location Service Request ***");
```
Furthermore, the following rules are applied for the GeoNetworking ATS:

- Log statements are used in the body of the functions, so that invocation of functions are visible in the test logs
- All TTCN-3 setverdict statement are combined (as defined in TTCN-3 as defined in ETSI ES 201 873-1 [\[7](#page-5-0)]) with a log statement following the same above rules (see example 2)

EXAMPLE 2:

**setverdict**(**pass**, "\*\*\* TC\_GEONW\_FDV\_COH\_BV\_01: PASS: Common Header correctly formatted \*\*\*");

#### 6.3.5 Test Case (TC) identifier

Table 4 shows the test case naming convention, which follows the same naming convention as the test purposes.

![](_page_18_Picture_195.jpeg)

#### **Table 4: TC naming convention**

![](_page_19_Picture_16.jpeg)

## <span id="page-20-0"></span>Annex A (normative): TTCN-3 library modules

## A.1 Electronic annex, zip file with TTCN-3 code

This ATS has been produced using the Testing and Test Control Notation (TTCN) according to ETSI ES 201 873-1 [\[7](#page-5-0)].

This test suite has been compiled error-free using two different commercial TTCN-3 compilers.

The TTCN-3 library modules, which form parts of the present technical standard, are contained in the archive ts  $10287103v010301p0$ .zip which accompanies the present document.

## <span id="page-21-0"></span>Annex B (normative): Partial PIXIT pro forma for GeoNetworking

## B.1 Partial cancellation of copyright

Notwithstanding the provisions of the copyright clause related to the text of the present document, ETSI grants that users of the present document may freely reproduce the Partial PIXIT pro forma in this annex so that it can be used for its intended purposes and may further publish the completed Partial PIXIT.

## B.2 Introduction

The PIXIT Pro forma is based on ISO/IEC 9646-6 [\[4](#page-5-0)]. Any needed additional information can be found in ISO/IEC 9646-6 [\[4](#page-5-0)].

## B.3 Identification summary

**Table B.1** 

![](_page_21_Picture_110.jpeg)

## B.4 ATS summary

**Table B.2** 

![](_page_21_Picture_111.jpeg)

## B.5 Test laboratory

**Table B.3** 

![](_page_21_Picture_112.jpeg)

## <span id="page-22-0"></span>B.6 Client identification

**Table B.4** 

![](_page_22_Picture_92.jpeg)

## B.7 SUT

#### **Table B.5**

![](_page_22_Picture_93.jpeg)

## B.8 Protocol layer information

## B.8.1 Protocol identification

#### **Table B.6**

![](_page_22_Picture_94.jpeg)

<span id="page-23-0"></span>![](_page_23_Picture_293.jpeg)

#### **Table B.7: GeoNetworking pixits**

![](_page_24_Picture_86.jpeg)

## <span id="page-25-0"></span>Annex C (normative): PCTR pro forma for GeoNetworking

## C.1 Partial cancellation of copyright

Notwithstanding the provisions of the copyright clause related to the text of the present document, ETSI grants that users of the present document may freely reproduce the PCTR pro forma in this annex so that it can be used for its intended purposes and may further publish the completed PCTR.

## C.2 Introduction

The PCTR pro forma is based on ISO/IEC 9646-6 [\[4](#page-5-0)]. Any needed additional information can be found in ISO/IEC 9646-6 [\[4](#page-5-0)].

## C.3 Identification summary

## C.3.1 Protocol conformance test report

**Table C.1** 

![](_page_25_Picture_135.jpeg)

## C.3.2 IUT identification

**Table C.2** 

![](_page_25_Picture_136.jpeg)

## C.3.3 Testing environment

#### **Table C.3**

![](_page_25_Picture_137.jpeg)

### <span id="page-26-0"></span>C.3.4 Limits and reservation

Additional information relevant to the technical contents or further use of the test report, or the rights and obligations of the test laboratory and the client, may be given here. Such information may include restriction on the publication of the report.

 ............................................................................................................................................................................................... ............................................................................................................................................................................................... ............................................................................................................................................................................................... ............................................................................................................................................................................................... ...............................................................................................................................................................................................

### C.3.5 Comments

Additional comments may be given by either the client or the test laboratory on any of the contents of the PCTR, for example, to note disagreement between the two parties.

 ............................................................................................................................................................................................... ............................................................................................................................................................................................... ............................................................................................................................................................................................... ............................................................................................................................................................................................... ............................................................................................................................................................................................... ...............................................................................................................................................................................................

## C.4 IUT Conformance status

This IUT has or has not been shown by conformance assessment to be non-conforming to the specified protocol specification.

*Strike the appropriate words in this sentence. If the PICS for this IUT is consistent with the static conformance requirements (as specified in clause C.3 in the present document) and there are no "FAIL" verdicts to be recorded (in clause C.6 in the present document) strike the words "has or", otherwise strike the words "or has not".* 

## C.5 Static conformance summary

The PICS for this IUT is or is not consistent with the static conformance requirements in the specified protocol.

*Strike the appropriate words in this sentence.* 

## C.6 Dynamic conformance summary

The test campaign did or did not reveal errors in the IUT.

*Strike the appropriate words in this sentence. If there are no "FAIL" verdicts to be recorded (in clause C.6 of the present document) strike the words "did or" otherwise strike the words "or did not".* 

Summary of the results of groups of test:

 ............................................................................................................................................................................................... ............................................................................................................................................................................................... <span id="page-27-0"></span>

#### $C.7$ Static conformance review report

If clause C.3 indicates non-conformance, this clause itemizes the mismatches between the PICS and the static conformance requirements of the specified protocol specification.

#### $C.8$ Test campaign report

#### Table C.4: test cases

![](_page_27_Picture_36.jpeg)

28

![](_page_28_Picture_214.jpeg)

![](_page_29_Picture_208.jpeg)

<span id="page-30-0"></span>![](_page_30_Picture_19.jpeg)

#### $C.9$ **Observations**

Additional information relevant to the technical content of the PCTR is given here.

![](_page_30_Picture_20.jpeg)

## <span id="page-31-0"></span>History

![](_page_31_Picture_27.jpeg)